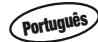

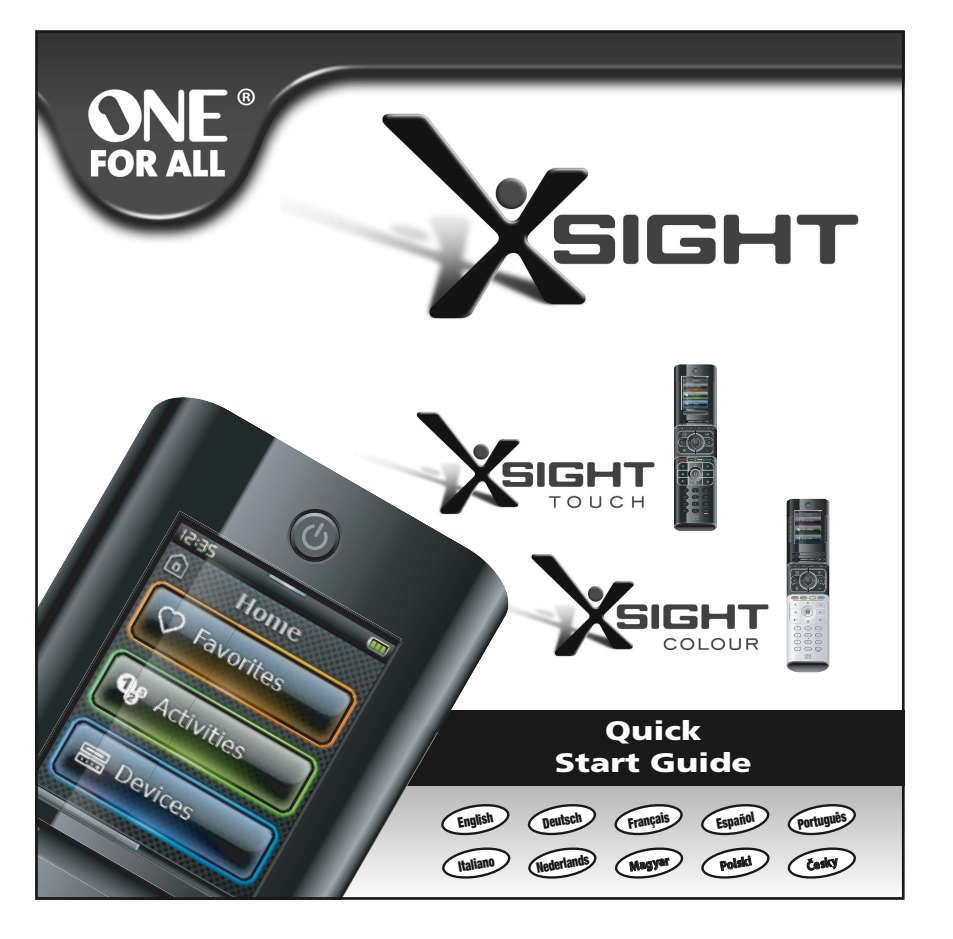

**English**

Bienvenido al mundo Xsight ! Xsight Touch / Xsight Colour es el nuevo mando a distancia universal multifuncional de ONE FOR ALL. Controla total- mente todos sus aparatos AUDIO VIDEO controlados por infrarrojos, así como también las funciones avanzadas como Aprendizaje, Perfiles y Control de Actividades. Puede preparar su mando a distancia para controlar sus aparatos siguiendo las simples instrucciones que aparecen en la pantalla del mando a distancia o conectarlo a un PC para añadir funciones avanzadas como Actividades y Favoritos. **Para obtener el manual de usuario completo, introduzca el CD-ROM en su PC.**

Bem-vindo ao mundo Xsight! O Xsight TOUCH / Xsight COLOUR é o mais recente comando à distância universal equipado com muitas funções da ONE FOR ALL. Proporciona controlo total de todos os seus equipamentos de áudio e vídeo controlados por infra-vermelhos, dispondo também de funções de ponta, tais como Aprendizagem, Perfis e Controlo da Actividade. Pode configurar o seu comando à distância para controlar os seus equipamentos seguindo as instruções simples no ecrã do comando, ou ligar a um PC para adicionar funções avançadas, tais como Actividades e Favoritos.

### **Para aceder ao manual do utilizador na sua totalidade, introduza por favor o CD-ROM**

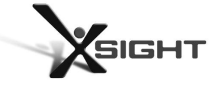

# **fornecido no seu PC.**

Benvenuti nel mondo Xsight! Il modello Xsight TOUCH / Xsight COLOUR rappresenta il più avanzato telecomando universale completamente accessoriato di ONE FOR ALL. Consente il comando completo di tutti i dispositivi audio e video con controllo a infrarossi, e offre caratteristiche avanzate come quelle delle modalità Learning, Profili e Controllo attività. Per impostare il telecomando in modo che controlli i dispositivi desiderati basta seguire alcune semplici istruzioni che compaiono sullo schermo del telecomando, oppure si può collegarlo a un PC per aggiungere caratteristiche avanzate come Attività e Preferiti.

**Per consultare il manuale utente completo inserire nel PC il CD-ROM fornito.**

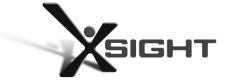

**Als u de volledige gebruikershandleiding wilt lezen, plaatst u de meegeleverde cd-rom in uw pc.**

Köszöntjük az Xsight világában! Az Xsight TOUCH/Xsight COLOUR a ONE FOR ALL legújabb teljes funkciókészletű univerzális távvezérlője. A csúcskategóriás funkciókat, például tanulást, profilokat és tevékenységbeállítást kínáló távvezérlő segítségével teljes mértékben irányíthatók az infravezérlésű audio-video készülékek. A távvezérlő a képernyőn megjelenő egyszerű utasításokkal beállítható az adott készülékek vezérlésére, de számítógéphez csatlakoztatva további fejlett funkciókkal (pl. tevékenységek, kedvencek) is bővíthető. **Ha a teljes felhasználói útmutatóra van szüksége, helyezze a mellékelt CD-ROM-ot a számítógép meghajtójába.**

Welkom bij de wereld van Xsight! De Xsight TOUCH / Xsight COLOUR is de nieuwste volledig functionele universele afstandsbediening van ONE FOR ALL. Deze biedt volledige bediening van alle infraroodbestuurde audio-/videoapparaten en tevens high-endfuncties zoals Learning, Profiles en Activity-beheer. U kunt de afstandsbediening instellen op bediening van uw apparaten door de eenvoudige instructies op het scherm van de afstandsbediening te volgen, of door verbinding te maken met een pc voor het toevoegen van geavanceerde functies als Activities en Favorites.' **Nederlands**

> Witamy w świecie Xsight! Xsight TOUCH / Xsight COLOUR to najnowocześniejszy, wieloczynnościowy, uniwersalny pilot – JEDEN DO WSZYSTKICH URZĄDZEŃ. Oferuje pełną kontrolę nad wszystkimi, sterowanymi podczerwienią urządzeniami audio-wideo, jak również posiada zaawansowane funkcje, takie jak: Uczenie, Profile i Kontrolę aktywności. Możesz skonfigurować swojego pilota do obsługi posiadanych urządzeń przez wykonanie kilku prostych instrukcji wyświetlanych na jego ekranie lub podłączając go do komputera PC w celu dodania funkcji zaawansowanych, jak np. Czynności i Ulubione.

**Jeżeli potrzebują Państwo kompletny podręcznik użytkownika, proszę włożyć załączoną płytę CD-ROM do komputera."**

Vítejte ve světě Xsight! Xsight TOUCH / Xsight COLOUR je nejnovější, kompletní, univerzální dálkové ovládání od společnosti ONE FOR ALL. Nabízí kompletní ovládání všech audio- a videozařízení s infračerveným ovládáním, a také špičkové funkce jako Programování, Profily a Kontrolu aktivity. Dálkové ovládání můžete nastavit na ovládání svých zařízení pomocí jednoduchých pokynů na obrazovce na dálkovém ovládání nebo ho připojit k počítači a přidat rozšířené funkce, např. Aktivity a Oblíbené.

**Pokud potřebujete kompletní uživatelskou příručku, vložte přiložený disk CD-ROM do počítače.**

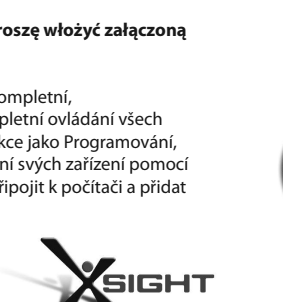

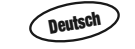

**Français**

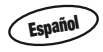

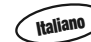

**Magyar**

**Polski**

**Česky**

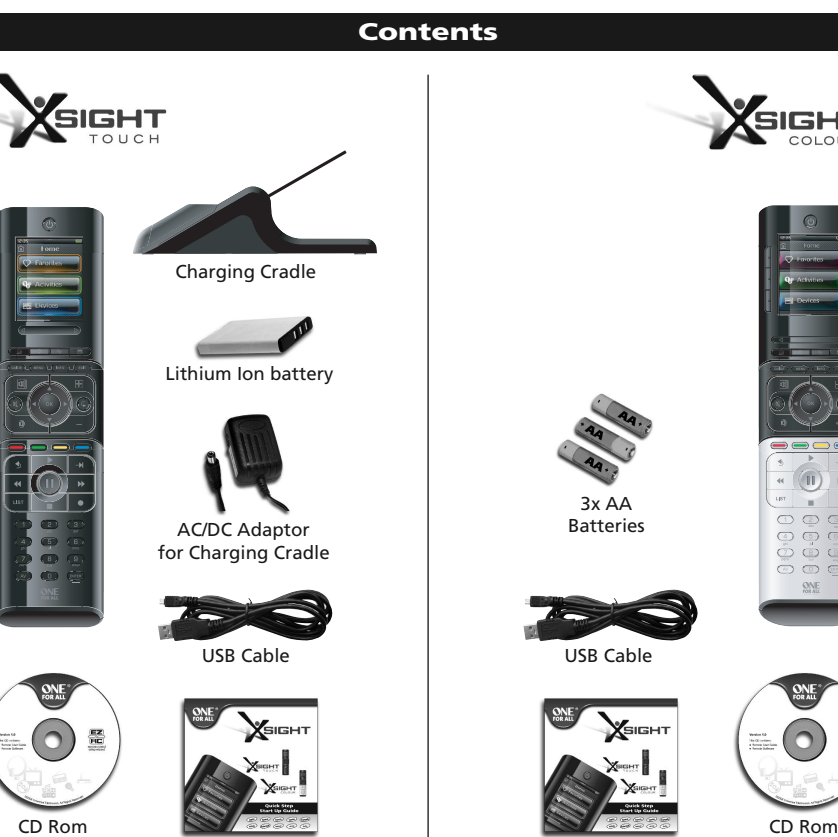

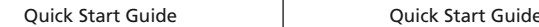

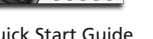

**ASIGHT** 

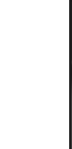

Welcome to the Xsight world! The Xsight TOUCH / Xsight COLOUR is the latest fully-featured universal remote control from ONE FOR ALL. It offers full control of all your infra-red controlled Audio Video devices, as well as high-end features such as Learning, Profiles and Activity Control. You can set up your remote to control your devices by following the simple on-screen instructions on the remote, or connect to a PC for adding advanced features such as Activities and Favorites.

**For a full user manual, please insert the supplied CD-ROM into your PC.**

Willkommen in der Xsight-Welt! Die Xsight TOUCH/Xsight COLOUR ist die neue leistungsstarke Universalfernbedienung von ONE FOR ALL. Sie ermöglicht die uneingeschränkte Bedienung Ihrer infrarotgesteuerten Audio/Video Geräte und bietet High-End Leistungsmerkmale wie z. B. Lernfunktion, Profile und Aktivitätssteuerung. Sie können die Fernbedienung zur Steuerung Ihrer Geräte mit Hilfe der einfachen Bildschirmanweisungen auf der Fernbedienung einrichten oder aber eine Verbindung mit einem PC herstellen, um weitere Funktionen wie z. B. Aktivitäten und Favoriten hinzuzufügen.

**Das vollständige Benutzerhandbuch befindet sich auf der mitgelieferten CD, die Sie sich auf Ihrem PC ansehen können.**

Bienvenue dans le monde de la Xsight ! Les Xsight TOUCH / Xsight COLOUR sont les toutes dernières télécommandes universelles haut de gamme de ONE FOR ALL. Elles vous offrent le contrôle complet de tous vos appareils audio et vidéo commandés par infrarouge, ainsi que des fonctionnalités haut de gamme telles que l'apprentissage, les profils et la commande d'activité. Vous pouvez configurer votre télécommande afin de commander vos appareils en suivant des instructions simples sur l'écran de la télécommande, ou la connecter à un PC pour ajouter des fonctions avancées tels que les activités et les favoris.

**Pour accéder au mode d'emploi complet, insérez le CD-ROM fourni dans votre PC.**

**1**

 $\overline{\bigoplus}$ 

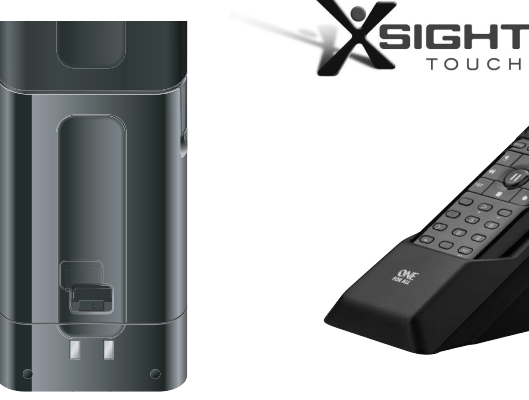

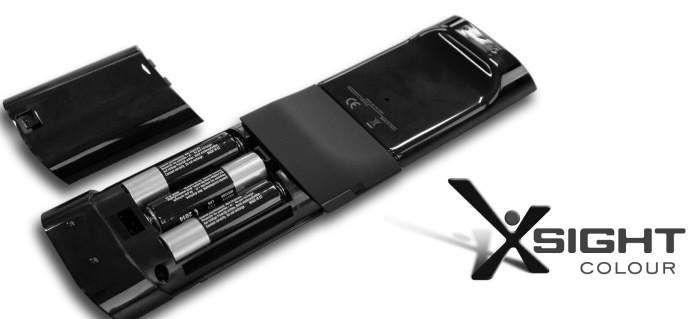

**English** Insert the lithium ion battery (Xsight TOUCH) or 3 AA batteries (Xsight CO-LOUR) into the battery slot! Connect the charging cradle (Xsight TOUCH) to power outlet using the AC/DC adapter and place the remote on the cradle. Charge the Xsight TOUCH for approx. 4 hours.

> Legen Sie den Li-Ionen-Akku (Xsight TOUCH) oder 3 AA Batterien (Xsight COLOUR) in das Batteriefach ein. Verbinden Sie die Ladestation (Xsight TOUCH) über den Netzadapter mit der Steckdose und stellen Sie die Fernbedienung in die Station. Laden Sie die Xsight TOUCH etwa 4 Stunden.

¡ Introduzca la batería de iones de litio (Xsight TOUCH) o 3 pilas AA (Xsight COLOUR) en la ranura habilitada para la batería ! Conecte el soporte de carga a la corriente a través del adaptador AC/DC y coloque el mando a distancia en el soporte. Cargue el Xsight Touch durante 4 horas aproximadamente.

Insérez la batterie lithium-ion (Xsight TOUCH) ou 3 piles AA (Xsight COLOUR) dans le compartiment des piles ! Connectez le berceau de charge (Xsight TOUCH) à une prise de courant via l'adaptateur c.a./c.c. et placez la télécommande sur le berceau. Chargez la Xsight TOUCH pendant environ 4 heures. **Italiano**

Introduza a bateria de iões de lítio (Xsight TOUCH) ou 3 pilhas AA (Xsight COLOUR) no respectivo compartimento! Ligue o suporte de carga (Xsight TOUCH) à tomada de corrente através do adaptador AC/DC e coloque o comando à distância no suporte. Carregue o Xsight TOUCH durante aprox. 4 horas.

Inserire la batteria ioni litio (Xsight TOUCH) o 3 batterie AA (Xsight COLOUR) nell'apposito alloggiamento! Collegare il caricabatteria (Xsight TOUCH) a una presa di corrente utilizzando l'adattatore AC/DC e posizionare il telecomando sul caricabatteria. Caricare il telecomando Xsight TOUCH per circa 4 ore.

**Deutsch**

**Français**

**Español**

**Português**

**Nederlands** Plaats een lithium-ionbatterij (Xsight TOUCH) of 3 AA-batterijen (Xsight CO-LOUR) in het batterijvak. Sluit de oplaadslede (Xsight TOUCH) aan op een stopcontact met de ac/dc-adapter en plaats de afstandsbediening op de slede. Laad de Xsight TOUCH ongeveer 4 uur op.

> Helyezze be a lítiumionos akkumulátort (Xsight TOUCH) vagy a 3 db AA elemet (Xsight COLOUR) az elemrekeszbe! Csatlakoztassa a töltőadaptert (Xsight TOUCH) a hálózati tápegység segítségével egy hálózati aljzathoz, és helyezze a távvezérlőt az adapterre. Töltse az Xsight TOUCH készüléket kb. 4 órán át.

Włóż do urządzenia jedną (Xsight TOUCH) lub 3 (Xsight COLOUR) baterie litowo-jonowe typu AA! Przy pomocy zasilacza podłącz do gniazdka elektrycznego stację do ładowania (Xsight TOUCH), następnie połóż na niej pilota. Pilota Xsight TOUCH należy ładować około 4 godzin.

Vložte Li-ion baterii (Xsight TOUCH) nebo 3 baterie typu AA (Xsight COLOUR) do prostoru pro baterie! Zapojte nabíjecí kolébku (Xsight TOUCH) do el. zásuvky pomocí síťového adaptéru a vložte dálkové

ovládání do kolébky.

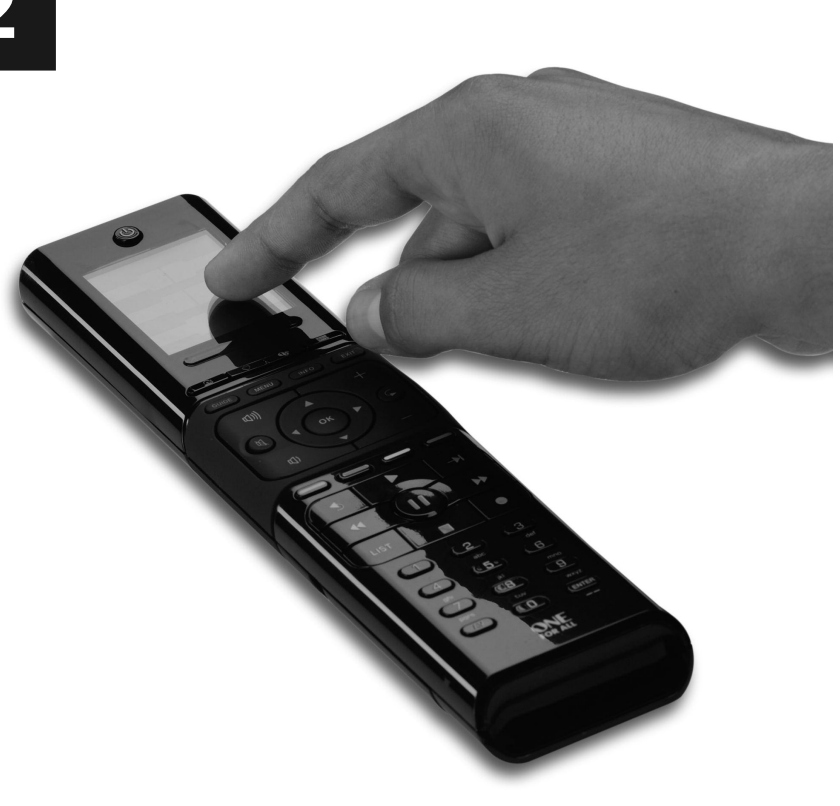

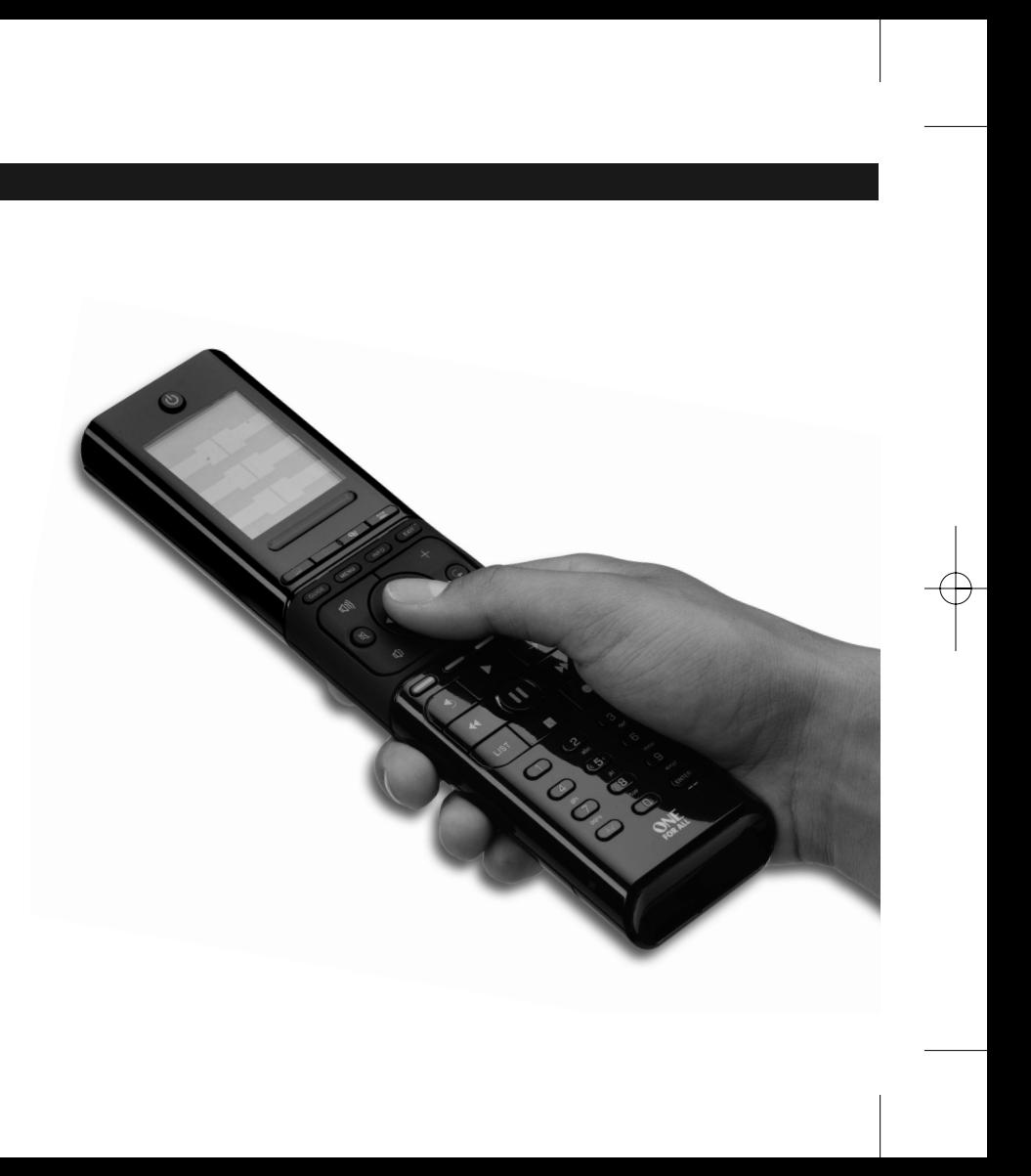

Nabíjejte Xsight TOUCH přibl. 4 hodin.

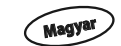

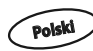

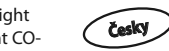

 $\rightarrow$ 

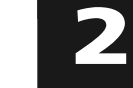

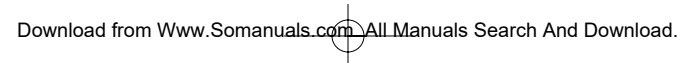

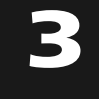

**English**

Please follow the on-screen instructions on the remote while in front of the devices you wish to control. This is the best method to set up the remote for basic control of your devices. For advanced setup, connect the remote to your PC.

método para preparar el mando a distancia para el control básico de sus c i a a s u P C .

aparatos. Para preparar las funciones avanzadas, conecte el mando a distan-

Por favor, siga las instrucciones que aparecen en la pantalla del mando a distancia delante de los aparatos que desea controlar. Este es el mejor

Siga as instruções no ecrã do comando à distância enquanto está à frente dos equipamentos que pretende controlar. Este é o melhor método para configurar o comando à distância para o controlo básico dos seus aparelhos. Para uma configuração avançada, ligue o

comando à distância ao seu PC.

Seguire le istruzioni che compaiono sullo schermo del telecomando stando di fronte ai dispositivi che si intende controllare. Questo è il metodo migliore per impostare il telecomando per un controllo di base dei dispositivi. Per un'impostazione avanzata collegare il telecomando al PC.

de afstandsbediening terwijl u vóór de apparaten staat die u wilt bedienen. Dit is de beste methode voor het instellen van de afstandsbediening voor de basisbediening van uw apparaten. Voor geavanceerde instellingen sluit u de afstandsbediening aan op de pc.

Prosimy wykonywać instrukcje wyświetlane na ekranie pilota skierowanego w stronę urządzenia, które ma być sterowane. Jest to najlepsza metoda konfiguracji pilota do sterowania podstawowymi funkcjami urządzeń. **Polski**

> Dla zaawansowanej konfiguracji podłącz pilota do komputera PC

Volg de instructies op het scherm van **Česky**

Postupujte podle pokynů na obrazovce na dálkovém ovládání a buďte přitom před zařízeními, která chcete ovládat. To je nejlepší metoda nastavení dálkového ovládání pro základní ovládání zařízení. Chcete-li použít rozšířené nastavení, připojte dálkové ovládání k počítači.

> Requerimientos del sistema **Español**

Wymagania systemowe

Requisiti di sistema

Systeemvereisten

Rendszerkövetelmények

Requisitos do sistema **Português**

**Italiano**

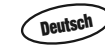

Folgen Sie den Bildschirmhinweisen auf der Fernbedienung, während Sie sich vor den Geräten befinden, die Sie bedienen möchten. Dies ist die beste Methode, um die Fernbedienung für die grundlegende Bedienung Ihrer Geräte einzurichten. Für eine detailliertere Konfiguration schließen Sie die Fernbedienung an Ihren PC an.

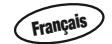

Suivez les instructions sur l'écran de la télécommande en vous plaçant devant les appareils que vous souhaitez commander.C'est la meilleure méthode de configuration de la télécommande pour la commande simple de vos appareils. Pour une configuration avancée, connectez la télécommande à votre PC.

 $\frac{1}{\sqrt{2}}$ 

**Español**

**Português**

**Nederlands**

- **- U S B 2 . 0 p o r t**
- **- C D - R o m d r i v e**
- **-Internet connection**

Download from Www.Somanuals.com. All Manuals Search And Download.

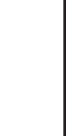

.

**Magyar**

A vezérelni kívánt készülék előtt elhelyezkedve, kövesse a távvezérlő képernyőjén megjelenő útmutatást . Ez a legjobb módszer ahhoz, hogy a távvezérlőt beállítsa a készülékek alapvető vezérlésére. A speciális beállítások megadásához csatlakoztassa a távvezérlőt számítógéphez. **4**

Požadavky na systém

- Windows XP (SP2 or later) / Windows Vista

**English** System Requirements Systemanforderungen **Français** Exigences du système **Polski**<br>**Polski**<br>Cesky **Deutsch Italiano Nederlands**

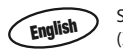

Start the remote by simply touching it (Xsight TOUCH) or by pressing a key!

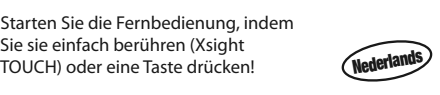

Start de afstandsbediening door deze eenvoudig aan te raken (Xsight TOUCH) of door op een toets te drukken!

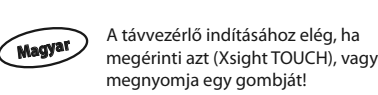

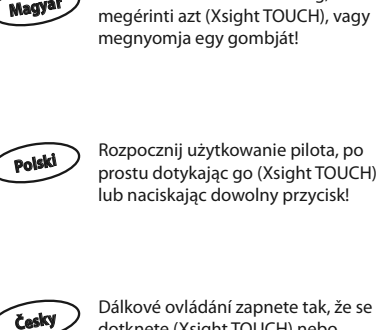

**Česky** 

**Deutsch**

Démarrez la télécommande en la touchant simplement (Xsight TOUCH) ou en appuyant sur une touche !

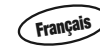

**Español**

¡ Empiece a dirigir su mando a distancia con un sólo toque (Xsight TOUCH) o pulsando una tecla !

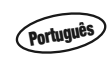

Ligue o telecomando simplesmente tocando-o (Xsight TOUCH) ou premindo uma tecla!

Dálkové ovládání zapnete tak, že se ho dotknete (Xsight TOUCH) nebo stisknete tlačítko!

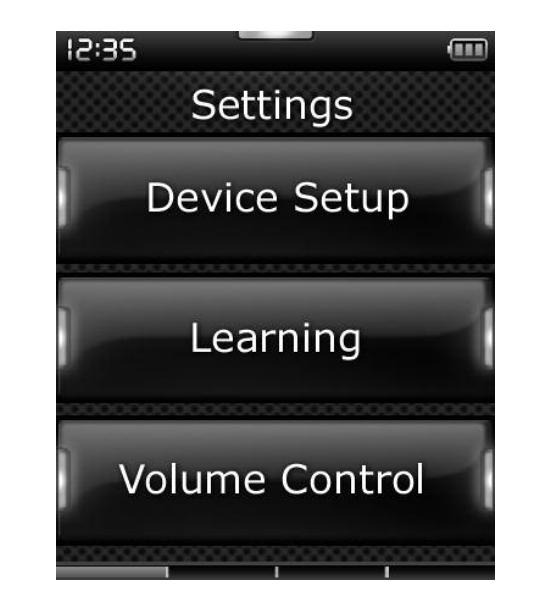

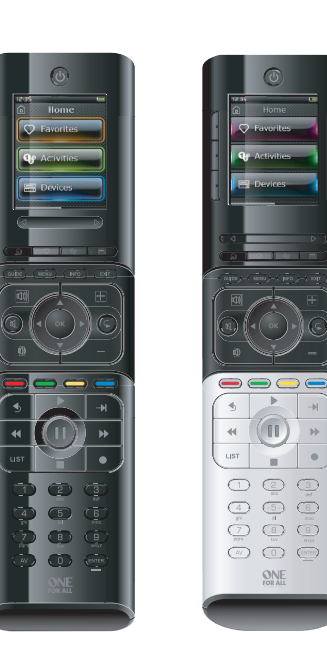

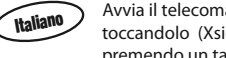

Avvia il telecomando semplicemente toccandolo (Xsight TOUCH) o premendo un tasto!

**5**

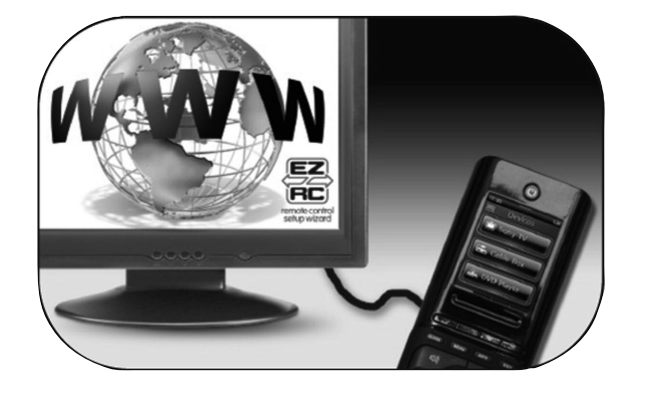

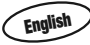

**English** For advanced setup, please connect<br>the remote to your PC once it is operating all your devices correctly. To use PC setup, including Activities, Favorites, Profiles etc, insert the CD-ROM into your PC and follow the instructions on the screen. Connect the remote when prompted by the software using the included USB Cable.

> schließen Sie die Fernbedienung an Ihren PC an, sobald sie alle Ihre Geräte korrekt steuert. Legen Sie für die Konfiguration über den PC wie z.B. Aktivitäten, Favoriten, Profile usw. die CD-ROM in den PC ein und folgen Sie den Bildschirmanweisungen. Schließen Sie die Fernbedienung mit dem mitgelieferten USB-Kabel an, wenn Sie von der Software hierzu aufgefordert werden.

Pour une configuration plus avancée, connectez la télécommande à votre PC une fois qu'elle actionne correctement tous vos appareils. Pour utiliser la configuration sur PC, y compris les Activités , les Favoris, etc., insérez le CD-ROM dans votre PC et suivez les instructions à l'écran. Connectez la télécommande avec le câble USB inclus lorsque vous y êtes invité par le logiciel.

Per un'impostazione avanzata è possi bile collegare il telecomando al PC quando risulta in grado di controllare correttamente i dispositivi. Per l'impo stazione tramite PC, che include Atti vità, Preferiti, Profili, ecc. inserire il CD-ROM nel PC e seguire le istruzioni che compaiono sullo schermo.

Für eine detailliertere Konfiguration **Deutsch**

Para preparar las funciones avanzadas, por favor, conecte el mando a distancia a su PC una vez que todos sus aparatos funcionen correctamente. Para usar las definiciones del PC, que incluye Actividades, Favoritos, Perfiles etc., introduzca el CD-ROM en su PC y siga las instrucciones que aparecen en la pantalla. Conecte el mando a distancia cuando el Software lo indique, utilizando el cable USB incluido.

Para a configuração avançada, ligue o comando à distância ao seu PC assim que estiver a operar todos os seus equipamentos correctamente. Para utilizar as definições do PC, incluindo Actividades, Favoritos, Perfis etc., introduza o CD-ROM no seu PC e siga as instruções no monitor. Ligue o comando à distância quando for solicitado pelo software, utilizando o cabo USB incluído.

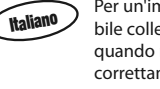

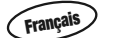

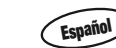

**Português**

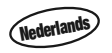

Collegare il telecomando quando viene richiesto dal software utilizzando il cavo USB fornito.

Voor geavanceerde instellingen sluit u

de afstandsbediening aan op de pc zodra deze alle apparaten correct bedient. Als u via de pc wilt instellen, inclusief Activities, Favorites, Profiles, enz., plaatst u de cd-rom in uw pc en volgt u de instructies op het scherm. Sluit de afstandsbediening aan met de meegeleverde USB-kabel wanneer de software daarom vraagt.

Miután a távvezérlővel az összes készülék megfelelően vezérelhető, a speciális beállítások megadásához a távvezérlőt számítógéphez csatlakoztathatja. A számítógépes beállításhoz, beleértve az Activities (Tevékenységek), a Favorites (Kedvencek), a Profiles (Profilok) és egyéb funkciókat, helyezze be a CD-ROM-ot a számítógépbe, és kövesse a képernyőn megjelenő útmutatást. Amikor a szoftver erre kéri, csatlakoztassa a távvezérlőt a mellékelt USB-kábel segítségével.

 $\frac{1}{1}$ 

E-mail : ofahelp@uebv.com (\*) E-mail : ofahelp@uebv.com (\*) E-mail: ofahelp@uebv.com (\*) Fax : +31 53 432 9816 Fax : +31 53 432 9816 Fax: 03 9672 2479<br>Tel. : 0901-5510010 (f 0.50 per minute) Tel. : 016015986 Fax: 03 00 888 298 the 10901-5510010 (£ 0.50 per minute)

E-mail : support@oneforall.co.za<br>Fax : 011 417 3274 Fax : 011 417 3274 Fax : (06) 878 2760 Fax : 011 417 3275 Tel. : 0508 ONE 4 ALL (663 4 255) Tel. : 011 417 3074<br>Tel. : 011 417 3075 Tel. : 011 417 3075<br>CS. : 0860 100551  $: 0860 100551$ 

W celu wykonania bardziej zaawansowanych konfiguracji, prosimy podłączyć pilota, poprawnie obsługującego wszystkie urządzenia, do komputera PC. Aby korzystać z opcji konfiguracji PC, w tym Activities (Czynności), Favorites (Ulubione), Profiles (Profile) itp., włóż płytę CD-ROM do napędu komputera i wykonuj pojawiające się na ekranie polecenia. Podłącz pilota, za pomocą dołączonego kabla USB, w momencie, gdy zażąda tego oprogramowanie.

**In South Africa In New Zealand**<br> **E-mail** : support@oneforall.co.za **In Propendial** : ofahelp@uebv.com (\*)

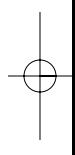

E-mail : alexx@ckc.com.ua E-mail: ofa@dsi.sk E-mail :lucija@tehnocentar.hr Tel. : +421 55 611 8131 Fax : +385 1 48 16 806<br>Web. : www.dsi.sk **Web. : www.tehnocentar.hr** 

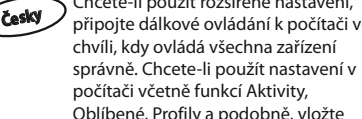

disk CD-ROM do počítače a postupujte podle pokynů na obrazovce. Až k tomu budete aplikací vyzváni, připojte dálkové ovládání pomocí přiloženého

kabelu USB.

Chcete-li použít rozšířené nastavení, ládání k počítači ve iechna zařízení

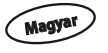

**Polski**

# **English**

UNIVERSAL ELECTRONICS INC./ONE FOR ALL warrants to the original purchaser that this product will be free from defects in materials and workmanship under normal and correct use for a period of one (1) year from the date of original purchase. This product will be replaced free of charge if it has been proven to be defective within the one (1) year warranty period. This warranty does not cover cartons, carrying cases, batteries, broken or marred cabinets or any other item used in connection with the product. Any further obligation than listed above is excluded. Please notice that we need your purchase receipt so that we may establish your eligibility for service.

If you have bought this product for purposes which are not related to your trade, business or profession, please remind that you may have legal rights under your national legislation governing the sale of consumer goods. This guarantee does not affect those rights.

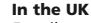

UNIVERSAL ELECTRONICS INC./ONE FOR ALL garantiert dem Kunden, dass dieses Produkt bei sachgemässem und ordentlichem Gebrauch für die dauer eines Jahres volkommen frei von Defekten materieller oder technischer Art bleiben wird, gerechnet ab Kaufdatum. Falls erwiesen werden kann, dass innerhalb der Garantiezeit eines Jahres ein Defekt entstanden ist, wird dieses Produkt gebührenfrei ersetzt, falls besagtes Produkt innerhalb der Garantiezeit auf Kosten des Kunden zurückgeschickt wird. Diese Garantie erstreckt sich nicht auf Verpackungen, Transportbehältnisse, Batterien, zerbrochene oder beschädigte Gehäuse oder ander Objekte, die in Verbindung mit dem Produkt verwendet werden. Jegliche weitere Verpflichtung als die oben aufgeführte wird ausgeschlossen. Bitte beachten Sie, dass wir Ihren Kaufbeleg brauchen um fest zu stellen ob Sie Anspruch auf

unseren Garantieservice erheben können.

Wenn Sie dieses Produkt nicht für den Zweck gekauft haben, die mit Ihrem Handel, Geschäft oder Beruf zusammenhängen, beachten Sie bitte, dass es verbriefte Rechte unter Ihrer staatlichen Gesetzgebung geben kann, die den Verkauf der

Verbrauchsgüter regelt. Diese Garantie beeinflusst nicht jene Rechte.

**Deutsch**

**In Österreich In Luxemburg**<br> **E-Mail**: of ahelp@ueby.com (\*) **In Luxemburg**<br> **E-Mail**: of ahelp@ueby.com (\*) **E-Mail**: of ahelp@ueby.com (\*) **E-Mail** E-Mail : ofahelp@uebv.com (\*) E-Mail : ofahelp@uebv.com (\*) E-Mail : ofahelp@uebv.com (\*)  $Fax : +31 53 432 9816$ <br>  $Tel : 0.0434300449$ <br>  $Tel : 4066615632$ 

### **In the UK In Ireland In Australia**

**Ukraine Slovakia Croatia** E-mail : alexx@ckc.com.ua E-mail : ofa@dsi.sk E-mail: lucija@tehnocentar.hr

Web.: www.tehnocentar.hr

Web. : ww.oneforall.com.ua

Fax : +38 044 4890187 Fax : +421 55 611 8111 Fax: +385 1 48 16 807

Tel. : +38 044 4890188 Tel. : +421 55 611 8131 Fax: +385 1 48 16 806

(\*) Just send a blank message, you'll get auto-reply.

**In Deutschland** E-Mail : ofahelp@uebv.com (\*) Fax : +31 53 432 9816 Tel. : 06966984962

Tel. : 01790876064

**Ukraine Slovakia Croatia** Fax : +38 044 4890187 Fax : +421 55 611 8111 Fax : +385 1 48 16 807

(\*) Bitte senden Sie uns nur eine leere E-Mail, Sie erhalten direkt eine automatisch generierte Antwort.

**Universal Electronics BV Europe & International P.O. Box 3332 7500 DH, Enschede The Netherlands**

### **Universal Electronics BV Europe & International P.O. Box 3332 7500 DH, Enschede The Netherlands**

Download from Www.Somanuals.com All Manuals Search And Download.

**Important Note:** Channel operators have kindly granted us permission to use their respective logos on the enclosed remote control product for the sole purpose of promoting their channels. Universal Electronics B.V. confirms and acknowledges that by permitting to use its logo, a channel operator doesn't endorse or sponsor this product in any way and there is no affiliation between this channel operator and Universal Electronics B.V. All liability issues (direct or indirect) in relation to the enclosed remote control product is the responsibility of Universal Electronics B.V.

**Wichtiger Hinweis:** Kanalbetreiber haben uns freundlicherweise das Recht eingeräumt, ihre jeweiligen Logos ausschließlich zum Zwecke der Werbung für ihre Kanäle auf der beigefügten Fernbedienung zu verwenden. Universal Electronics B.V. bestätigt und anerkennt, dass ein Kanalbetreiber durch die Erlaubnis zur Verwendung seines Logos dieses Produkt in keiner Weise unterstützt oder fördert und dass kein wirtschaftlicher Zusammenhang zwischen diesem Kanalbetreiber und Universal Electronics B.V. besteht. Für alle Haftungsansprüche (direkten oder indirekte Haftung) bezüglich der beigefügten Fernbedienung ist Universal Electronics B.V. zuständig.

La compagnia Universal Electronics inc./ ONE FOR ALL garantisce L' acquisto originale che questo prodotto sarà esente da difetti di mano d' opera dietro l' utilizzo proprio di 1 anno. Questo prodotto sarà sostituito gratuitamente se verrà provato che e' diffetttoso entro l' anno di garanzia e ovviamente accompagnato dalla prova dello scontrino che assicura la data d' acquisto. La garanzia non copre la scatola, L' imballaggio, le pile o ogni altro articolo che abbia a che vedere con il prodotto. Non ci sono ulteriori obblighi di qui sopra elencati.Vi chiediamo cortesemente di conservare lo scontrino affinche' noi possiamo stabilire la vostra credibilità, per richiedere un nostro servizio.

Se ha acquistato questo prodotto per scopi che non si riferiscono al suo mestiere, azienda oppure professione, per favore prenda atto che potrebbe avere diritti legali previsti dalla sua legislazione nazionale che determina la vendita di beni di consumo. Questa garanzia non influisce su questi diritti.

**Italiano**

UNIVERSAL ELECTRONICS INC./ONE FOR ALL garantit à l'acheteur d'origine que ce produit est certifié franc de défauts matériels et de main d'œuvre durant une période d'un (1) an à partir de la date d'achat original à la condition exclusive que ce produit ait été utilisé de manière normale et correcte. Ce produit sera remplacé gratuitement s'il s'est révélé défectueux pendant ladite période d'un (1) an, produit devant être retourné à la charge du client durant la période de garantie. Cette garantie ne saurait couvrir d'aucune manière que ce soit emballages en carton, coffrets portables quelconques, piles, corps d`appareil cassé ou endommagé ou tout autre article utilisé en combinaison avec ce produit. Nous nous réservons le droit de rejeter tout autre engagement que ceux cités plus haut. Veuillez noter que la preuve d'achat est obligatoire afin de pouvoir déterminer votre droit à ce service. Si vous avez acheté ce produit sans raison commerciale ni professionnelle, veuillez noter qu'il est possible que la législation de protection des consommateurs de votre pays vous donne certains droits. Cette garantie n'affectera pas ces droits.

UNIVERSAL ELECTRONICS/ONE FOR ALL garantiza al comprador que este producto estará libre de defectos materiales o de fabrcación, al menos durate 1 año desde la fecha actual de su adquisición ,y en caso de que se utilice de un modo normal y correcto. Este producto será sustituido de forma gratuita siempre y cuando se pueda demostrar que es defectuoso y que esto haya sucedido dentro del año de garantía, corriendo a cuenta del comprador los gastos de su devolución. Esta garantia no cubre embalajes, maletines, envoltorios, pilas, armarios u otros objetos utilizados en conexión con este producto. Se excluyen otras obligciones, cualesquiera que sean, además de las mencionadas más arriba. Por favor, asegúrese de tener su recibo o ticket de compra para que podamos establecer su legitimidad a este servicio.

Si ha adquirido este producto con propósitos que no estén relacionados con su comercio, negocio o profesión, por favor recuerde que es posible que según la legislación de su país tenga derechos legales en cuanto a la venta de productos para el consumidor. Esta garantía no afecta a esos derechos.

### **In Italia In Svizzera** E-mail : ofahelp@uebv.com (\*) E-mail : ofahelp@uebv.com (\*) Fax : +31 53 432 9816<br>Tel : 0443420449

### **In Nederland In België** E-mail : ofahelp@uebv.com (\*) E-mail : ofahelp@uebv.com (\*) Tel.: 0205174790

Fax : +31 53 432 9816<br>Tel. : 022750851

#### A UNIVERSAL ELECTRONICS INC>/ONE FOR ALL garante ao cliente a a protecção deste produto no que respeita a defeitos de fabrico de material, dentro de um período de uso correcto e normal de 1 ano a partir da data da compra do mesmo produto. Este produto será substituido sem qualquer encargo no caso de ter sido comprovada qualquer avaria dentro do período de 1 ano e após o seu retorno ( custos de envio da responsabilidade do consumidor ) dentro deste mesmo prazo. Esta garantia não cobre embalagens de cartão , caixas , pilhas, ou outros items usados em conjunto com este produto. Qualquer outra obrigação para além daquela acima descrita não será tida em consideração. Por favor tome nota que ser-lhe á pedido o comprovativo de compra, de forma a que possamos confirmar a sua legitimidade para este serviço. Se você comprou este produto para propósitos que não estejam relacionados ao seu negócio ou profissão, por favor tenha em conta que você pode ter direitos legais baixo a sua legislação nacional que governa a venda de produtos de consumidores. Esta garantia não afecta esses direitos.

 $\overline{\phantom{a}}$ 

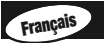

# **Español**

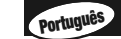

UNIVERSAL ELECTRONICS INC./ONE FOR ALL garandeert de klant, dat dit produkt bij normaal en correct gebruik vrij van materiële of technische defecten zal blijven voor een periode van één jaar, gerekend vanaf de datum van aankoop. Als aangetoond kan worden dat binnen de periode van één jaar een defect is ontstaan, zal dit produkt gratis vervangen worden als het genoemde produkt op kosten van de klant binnen de garantieperiode teruggestuurd wordt. Deze garantie is niet van toepassing voor verpakkingen, dozen voor transport, batterijen, gebroken of beschadigde behuizing of enig ander object, dat in verbinding met dit produkt gebruikt wordt. Elke andere verplichting dan het bovengenoemde wordt uitgesloten. Wij maken u erop attent dat wij uw bewijs van aankoop nodig hebben om vast te stellen of u voor deze garantieservice in aanmerking komt. Indien u dit product gekocht heeft voor doeleinden die niet gerelateerd zijn aan uw vak, bedrijf of beroep, let er dan op dat u eventueel gebruik kunt maken van legale rechten die onder uw nationale wetgeving met betrekking tot consumptiegoederen vallen. Deze garantie heeft geen effect op die rechten.

## **Nederlands**

# **En France**

E-mail : ofahelp@uebv.com (\*)  $Fax$  :  $+31\,53\,432\,9816$ <br>Tel  $+0173036536$ Tel. : 0173036536

### **En Belgique Au Luxembourg**

E-mail : ofahelp@uebv.com (\*) E-mail : ofahelp@uebv.com (\*) Fax : +31 53 432 9816 Fax : +31 53 432 9816

Tel. : 022750851 Tel. : 4066615632

#### **En Suisse**

- E-mail : ofahelp@uebv.com (\*) Fax : +31 53 432 9816 Tel. : 0443420449
- (\*) Envoyez juste un message 'blanc', vous obtiendrez automatiquement un questionnaire à remplir.

#### **En España**

E-mail : ofahelp@uebv.com (\*) Fax : +31 53 432 9816 Tel. : 917873180

(\*) Por favor envíenos un mensaje en blanco, a su vez recibirá una respuesta automática con un formulario a rellenar.

#### **Em Portugal**

E-mail : ofahelp@uebv.com (\*) Fax : +31 53 432 9816 Tel. : 211203555

(\*) Por favor envie-nos somente uma mensagem em branco, porque você receberá um e-mail de volta.

Tel. : 0248296093 Tel. : 0443420449

(\*) Basta inviare un messaggio vuoto, riceverà un'auto reply (risposta automatica).

#### **In Luxemburg**

E-mail : ofahelp@uebv.com (\*) Fax : +31 53 432 9816 Tel. : 4066615632

(\*) U kunt ons een blanco mailbericht sturen, u ontvangt dan spoedig een auto-reply (met daarin een gegevensformulier dat u kan invullen en terug sturen).

### **Universal Electronics BV Europe & International P.O. Box 3332 7500 DH, Enschede The Netherlands**

### **Universal Electronics BV Europe & International P.O. Box 3332 7500 DH, Enschede The Netherlands**

**Universal Electronics BV Europe & International P.O. Box 3332 7500 DH, Enschede The Netherlands**

**Universal Electronics BV Europe & International P.O. Box 3332 7500 DH, Enschede The Netherlands**

**Universal Electronics BV Europe & International P.O. Box 3332 7500 DH, Enschede The Netherlands**

Download from Www.Somanuals.com. All Manuals Search And Download.

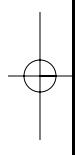

**Remarque importante :** les opérateurs des chaînes ont bien voulu nous accorder l'autorisation d'utiliser leurs logos respectifs sur le produit de télécommande inclus dans le seul but de promouvoir leurs chaînes. Universal Electronics B.V. confirme et reconnaît qu'en autorisant l'utilisation de son logo, un opérateur de chaîne n'approuve et ne recommande ce produit en aucune façon et qu'il n'existe aucune affiliation entre cet opérateur de chaîne et Universal Electronics B.V. Toutes les questions de responsabilité (directe ou indirecte) relatives au produit de télécommande inclus relèvent de la responsabilité d'Universal Electronics B.V.

**Nota importante:** Los operadores de canal nos han concedido amablemente el permiso para usar sus respectivos logos en el producto mando a distancia adjunto con la única finalidad de promocionar sus canales. Universal Electronics B.V. confirma y reconoce que al permitir el uso de su logo, un operador de canal no sanciona ni patrocina este producto de ninguna manera y que no hay afiliación entre este operador de canal y Universal Electronics B.V. Toda responsabilidad ( directa o indirecta ) derivada del producto mando a distancia adjunto recaerá en Universal Electronics B.V.

**Nota importante:** Os operadores de canais concederam-nos amavelmente permissão para usar os seus logótipos respectivos no produto de controlo remoto em anexo com o único propósito de promover os seus canais. A Universal Electronics B.V. confirma e reconhece que ao autorizar a utilização do seu logótipo, um operador de canal não endossa ou patrocina este produto de forma alguma e não existe nenhuma afiliação entre estes operadores de canais e a Universal Electronics B.V. Todas os assuntos relacionados com a responsabilidade (directa ou indirecta) em relação ao produto de controlo remoto em anexo são da responsabilidade da Universal Electronics B.V.

**Nota importante:** i gestori dei canali ci hanno gentilmente concesso l'autorizzazione ad utilizzare i loro loghi sul telecomando qui contenuto al solo scopo di promuovere i loro canali. Universal Electronics B.V. attesta e riconosce che, consentendo l'utilizzo del suo logo, un gestore di canale non approva o sponsorizza in alcun modo questo prodotto e non sussiste alcuna affiliazione tra questo gestore di canale e Universal Electronics B.V. Tutte le questioni inerenti la responsabilità (diretta o indiretta) in relazione al telecomando qui contenuto rientrano nell'ambito di responsabilità di Universal Electronics B.V.

**Belangrijke opmerking:** Kanaal-operators hebben ons toestemming verleend om hun respectieve logo's te gebruiken op de bijgesloten afstandsbediening met als doel uitsluitend het aanbevelen van hun kanalen. Universal Electronics B.V. bevestigt en erkent dat een kanaal-operator door het geven van toestemming voor het gebruik van zijn logo dit product niet op enigerlei wijze goedkeurt of aanbeveelt en dat er geen relaties zijn tussen deze kanaal-operator en Universal Electronics B.V. Alle aansprakelijkheidskwesties (direct of indirect) in relatie tot de bijgesloten afstandsbediening zijn de verantwoordelijkheid van Universal Electronics B.V.

A UNIVERSAL ELECTRONICS/ONE FOR ALL garantálja az eredeti vásárló számára, hogy a jelen termék normál és megfelelő használat esetén az eredeti vásárlás napjától számított egy (1) évig anyag- és gyártási hibáktól mentes lesz. Ha a termék az egy (1) éves garanciaidő alatt hibásnak bizonyul, javítása, illetve szükség esetén a cseréje ingyenes lesz. A terméket a tulajdonosa saját költségén küldi el javításra. A termék visszaküldésének költségei a UNIVERSAL ELECTRONICS/ONE FOR ALL céget terhelik. A jelen garancia a nem a UNIVERSAL ELECTRONICS/ONE FOR ALL által szállított termékek vagy szolgáltatások okozta sérülésekre és hibákra, valamint a terméknek nem a kézikönyv útmutatása alapján történő beszereléséből fakadó sérüléseire és hibáira nem terjed ki. Nem érvényes továbbá a garancia abban az esetben sem, ha a termék módosítása/javítása nem a UNIVERSAL ELECTRONICS/ONE FOR ALL által történt, vagy ha a hiba baleset, helytelen vagy rendeltetésellenes használat, hanyagság, rossz bánásmód, helytelen alkalmazás, hibás telepítés, nem megfelelő karbantartás, átalakítás, módosítás, tűz, víz, villám, természeti csapások, hibás használat vagy gondatlanság következménye. Ha a garanciaidő alatt garanciális szolgáltatást szeretne igénybe venni, ne feledje, hogy a jogosultság megállapításához szükségünk lesz az eredeti vásárlási bizonylatra. Ha Ön a terméket kereskedelmi tevékenységéhez, vállalkozásához vagy szakmájához nem kapcsolódó célra vásárolta, akkor az országában hatályos, fogyasztási cikkek értékesítését szabályozó törvények jogokat biztosíthatnak Önnek. A jelen garancia nem érinti ezeket a jogokat.

# **Magyar**

UNIVERSAL ELECTRONICS / ONE FOR ALL gwarantuje pierwotnemu nabywcy, że <sup>w</sup> produkcie nie wystąpią żadne wady materiałowe ani produkcyjne podczas normalnego i prawidłowego użytkowania przez okres jednego (1) roku od daty zakupu. Jeśli <sup>w</sup> ciągu rocznego (1 rok) okresu gwarancyjnego wystąpią wady <sup>w</sup> produkcie, zostanie on odpowiednio naprawiony lub bezpłatnie wymieniony. Koszty przesyłki pokrywa właściciel; koszty odesłania produktu pokrywa firma UNIVERSAL ELECTRONICS / ONE FOR ALL. Niniejsza gwarancja nie obejmuje uszkodzeń ani usterek spowodowanych przez produkty lub usługi niedostarczane przez UNIVERSAL ELECTRONICS / ONE FOR ALL, lub wynikłe <sup>z</sup> instalacji niezgodnej <sup>z</sup> instrukcją obsługi. Dotyczy to także przypadków, kiedy produkt jest modyfikowany / naprawiany przez inne firmy, niż UNIVERSAL ELECTRONICS / ONE FOR ALL, lub jeśli przyczyną usterki jest wypadek, niewłaściwe użycie, nadużycie, zaniedbanie, nieprawidłowa obsługa, niewłaściwe stosowanie, błędna instalacja, nieprawidłowa konserwacja, zmiana, modyfikacje, ogień, woda, błyskawica, klęski żywiołowe, nieprawidłowe użytkowanie lub niedbałość. Aby skorzystać <sup>z</sup> serwisu gwarancyjnego <sup>w</sup> okresie gwarancyjnym, należy posiadać oryginalny dowód zakupu, co umożliwi nam określenie uprawnień serwisowych. W razie zakupienia tego produktu do celów niezwiązanych <sup>z</sup> pracą, działalnością lub zawodem należy pamiętać, że mogą przysługiwać prawa <sup>w</sup> ramach przepisów krajowych regulujących sprzedaż towarów konsumpcyjnych. Niniejsza gwarancja nie narusza tych praw.

# **Polski**

Společnost UNIVERSAL ELECTRONICS / ONE FOR ALL zaručuje původnímu zákazníkovi, který výrobek zakoupí, že tento výrobek nebude při normálním <sup>a</sup> správném používání obsahovat vady materiálu <sup>a</sup> zpracování po dobu jednoho (1) roku od data prodeje. Pokud výrobek vykáže vadu <sup>v</sup> průběhu záruční doby jednoho (1) roku, bude bezplatně opraven, nebo - <sup>v</sup> případě potřeby vyměněn. Přepravní náklady hradí vlastník, náklady na vrácení výrobku hradí společnost UNIVERSAL ELECTRONICS / ONE FOR ALL. Záruka nepokrývá poškození či poruchy způsobené výrobky či službami od jiných dodavatelů než společnosti UNIVERSAL ELEC-TRONICS / ONE FOR ALL, nebo způsobené montáží výrobku, při které nebyly dodrženy pokyny <sup>v</sup> návodu k používání. Totéž platí <sup>v</sup> případě, kdy byl výrobek upraven nebo opraven jiným subjektem než společností UNIVERSAL ELECTRONICS / ONE FOR ALL, nebo pokud byla porucha způsobena nehodou, nesprávným použitím, zneužitím, nedbalostí, hrubým zacházením, chybnou instalací, nesprávnou údržbou, změnou, úpravou, požárem, vodou, bleskem, přírodní katastrofou, chybným použitím nebo neopatrností. Pokud požaduje zákazník záruční služby <sup>v</sup> průběhu záruční doby, musí předložit originální doklad <sup>o</sup> prodeji, aby bylo možné ověřit jeho nárok na danou službu.

E-mail : handlowy@enan.com.pl Fax : 0616 523800 Tel. : 0801 801108 / 0048 616543520 Web. : www.oneforall.pl Web. : www.oneforall.com.ua Pokud jste zakoupili tento výrobek pro účely, které nesouvisejí <sup>s</sup> vaší obchodní činností, podnikáním nebo profesí, můžete mít zákonná práva vyplývající <sup>z</sup> národních právních předpisů upravujících prodej spotřebního zboží. Tato práva nejsou touto zárukou nijak dotčena.

**Česky**

**Universal Electronics BV Europe & International P.O. Box 3332 7500 DH, Enschede The Netherlands 707187**

**RDN-1180908**

# **India warranty**

UEI Electronics Private Ltd offers you, the customer, **ONE YEAR WARRANTY** for your Remote.

The Remote is warranted against manufacturing defects arising from faulty design, poor workmanship and materials for a period of **One year** ("the period") from the date of its original purchase by you, on the following terms and conditions.

To obtain warranty service, please call us at the numbers applicable to your local area mentioned on the Customer Service Page of the User Manual or available on **www.oneforall.co.in**

This warranty will be valid only when the original invoice/ purchase receipt (indicating date of purchase, product description, dealer's name etc.) is presented with the defective Remote. Universal reserves the right to refuse free-of-charge warranty replacement if the above document cannot be presented or if the information contained in it is incomplete, illegible or incorrect. This Warranty does not apply if the type, serial number on the Remote has been altered, deleted, removed or otherwise made illegible. Universal's liability, under this warranty, shall be strictly limited to the first/original sale by the dealer/retailer to you (the first user), and will not apply or extend to any secondary or subsequent sale/transfer of the Remote by you.

You shall be liable for all expenses incurred in delivering the defective Remote to us at the applicable addresses, however, we shall bear the cost of delivery to you for the replacement Remote. While Universal shall make all efforts to replace the defective Remote at the earliest, it is made expressly clear that Universal is under no obligation to do so in a specified period of time. Universal reserves the right to retain the defective Remote, at its own discretion. Please note that the replacement of the Remote, shall not extend the warranty period beyond one year from the original purchase. No fresh warranty shall apply to the replacement Remote.

This Warranty covers only manufacturing defects in the Remote which occur under conditions of normal operation of the Remote and in consonance with their proper and prescribed use. This Warranty does not cover the damage resulting from adaptations, adjustments, modifications made to the Remote or normal wear and tear, misuse, reckless use, damages caused due to natural disasters, Acts of God. This Warranty does not extend to accessories or products used with the Remote, batteries, broken or marred cabinets, cartons, carrying cases or any other item used in connection with the Remote. This Warranty does not apply if the Remote has been tampered with, altered, serviced by any agency, person not authorized by Universal. It is your responsibility to check and verify from Universal, the authenticity of the authorization, which any servicing agency may represent to you.

This Warranty is in lieu of all implied conditions and warranties under applicable law and is confined to replacement of the defective Remote and does not cover any special, consequential, incidental or resulting liability, damage, loss arising from such defects. This warranty, in no event, shall extend to the payment of any monetary consideration or compensation whatsoever. This Warranty does not affect your statutory rights under applicable Indian laws. This Warranty is valid only within the territory of India. In the event of a dispute arising in relation to or connected with this Warranty, the decision of Universal shall be final and binding.

For more information, write to: UEI Electronics Private Ltd M01, Mezzanine Floor Prestige Infantry Court #130, Infantry Road Bangalore 560 001

**Email:** support@oneforall.co.in

Indicom/BPL subscribers only): 1800-102-3299

#### **Magyar**

E-mail : vivanco@t-online.hu Fax : 034 309477

- Tel. : 034 316348
- Web. : www.vivanco.hu

#### **Polski Ukraine**

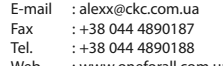

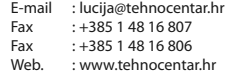

**UEI Electronics Private Ltd helpline:** • Toll Free number (Airtel/BSNL/Tata • Other subscribers: 080-40351700 **Universal Electronics BV Europe & International P.O. Box 3332 7500 DH, Enschede The Netherlands**

#### **Slovakia Croatia**

E-mail : ofa@dsi.sk  $Fax +421556118111$ Tel. : +421 55 611 8131 Web. : www.dsi.sk

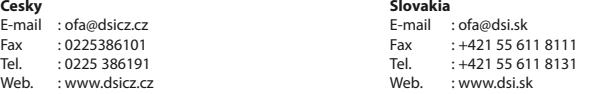

**Universal Electronics BV Europe & International P.O. Box 3332 7500 DH, Enschede The Netherlands**

**Universal Electronics BV Europe & International P.O. Box 3332 7500 DH, Enschede The Netherlands**

**Fontos megjegyzés:** A csatornaüzemeltetők szíves beleegyezésüket adták ahhoz, hogy kizárólag csatornáik népszerűsítése céljából felhasználjuk logójukat a távvezérlőn. A Universal Electronics B.V. megerősíti és elfogadja, hogy logójuk használatának engedélyezésével a csatornaüzemeltetők semmilyen módon nem hitelesítik vagy támogatják ezt a terméket, és semmilyen társulás nem létezik az egyes csatornaüzemeltetők és a Universal Electronics B.V. között. A jelen távvezérlővel kapcsolatos minden felelősségi kérdés (legyen az közvetlen vagy közvetett) a Universal Electronics B.V. felelősségi körébe tartozik.

**Ważna uwaga:** Operatorzy programów wyrazili uprzejmą zgodę na użycie oznaczeń ich kanałów na załączonym pilocie zdalnego sterowania, wyłącznie w celach promocyjnych. Universal Electronics B.V. potwierdza, że przez zgodę na użycie oznaczenia, operator kanału w żaden sposób nie wspiera lub nie sponsoruje niemniejszego produktu oraz że nie ma zależności pomiędzy operatorem danego kanału a firmą Universal Electronics B.V. Wszelka odpowiedzialność (bezpośrednia i pośrednia) dotycząca załączonego pilota zdalnego sterowania należy do Universal Electronics B.V.

**Důležitá poznámka:** Provozovatelé kanálů nám laskavě udělili svolení použít jejich příslušná loga na přiloženém dálkovém ovládání za účelem propagace uvedených kanálů. Společnost Universal Electronics B.V. potvrzuje, že svolením použít jeho logo provozovatel kanálu tento výrobek žádným způsobem nepodporuje ani nesponzoruje a neexistuje žádná spojitost mezi provozovatelem kanálu a společností Universal Electronics B.V. Veškerou odpovědnost (přímou i nepřímou) v souvislosti s přiloženým dálkovým ovládáním nese společnost Universal Electronics B.V.

Download from Www.Somanuals.com All Manuals Search And Download.

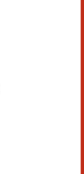

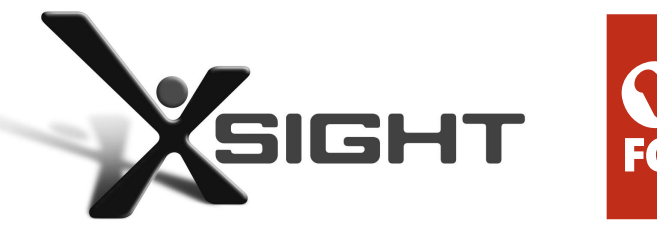

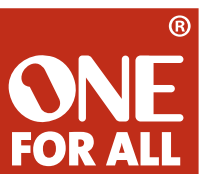

Free Manuals Download Website [http://myh66.com](http://myh66.com/) [http://usermanuals.us](http://usermanuals.us/) [http://www.somanuals.com](http://www.somanuals.com/) [http://www.4manuals.cc](http://www.4manuals.cc/) [http://www.manual-lib.com](http://www.manual-lib.com/) [http://www.404manual.com](http://www.404manual.com/) [http://www.luxmanual.com](http://www.luxmanual.com/) [http://aubethermostatmanual.com](http://aubethermostatmanual.com/) Golf course search by state [http://golfingnear.com](http://www.golfingnear.com/)

Email search by domain

[http://emailbydomain.com](http://emailbydomain.com/) Auto manuals search

[http://auto.somanuals.com](http://auto.somanuals.com/) TV manuals search

[http://tv.somanuals.com](http://tv.somanuals.com/)